## ORTHANC - Lightweight, RESTful DICOM Server for Healthcare and Medical Research

#### Sébastien Jodogne

#### FOSDEM, FOSS for Scientists, February 2nd, 2013

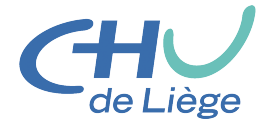

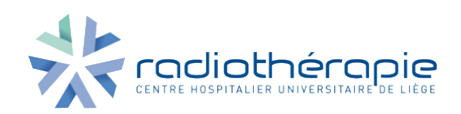

#### **1** [Introduction](#page-1-0)

- [What is Radiotherapy?](#page-2-0)
- [The Radiotherapy Process](#page-5-0)
- [DICOM Format and Protocol](#page-8-0)

### **[Orthanc](#page-15-0)**

- [Philosophy](#page-16-0)
- **Orthanc** in Action
- [Current Applications](#page-20-0)

### **[Conclusions](#page-21-0)**

- [How to Contribute?](#page-22-0)
- <span id="page-1-0"></span>• [Summary](#page-23-0)

[Introduction](#page-1-0) [Orthanc](#page-15-0) [Conclusions](#page-21-0) [What is Radiotherapy?](#page-2-0) [The Radiotherapy Process](#page-5-0) [DICOM Format and Protocol](#page-8-0)

#### What is Radiotherapy?

"The medical use of ionizing radiation, generally as part of cancer treatment, to control or kill malignant cells."

#### At CHU of Liège (Belgium)

- $\bullet \approx 2400$  new cases per year.
- **•** First radiotherapy department in Wallonia.
- <span id="page-2-0"></span>• Second in Belgium (KUL).

[What is Radiotherapy?](#page-2-0) [The Radiotherapy Process](#page-5-0) [DICOM Format and Protocol](#page-8-0)

### Modern Treatment Machines at Liège

#### Elekta

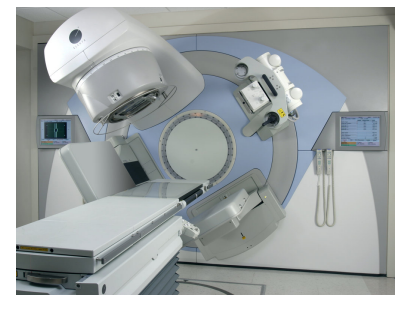

- Linear accelerator ( $\approx$  20MV).
- Embedded imaging for positioning (2D or 3D).

#### **CyberKnife**

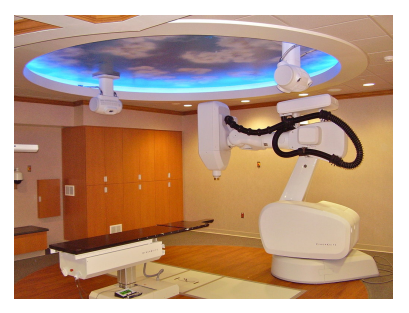

- **.** Linac on a robotic arm.
- Very high doses.
- Breath tracking.

[What is Radiotherapy?](#page-2-0)

[The Radiotherapy Process](#page-5-0) [DICOM Format and Protocol](#page-8-0)

### The Evolution of Radiotherapy

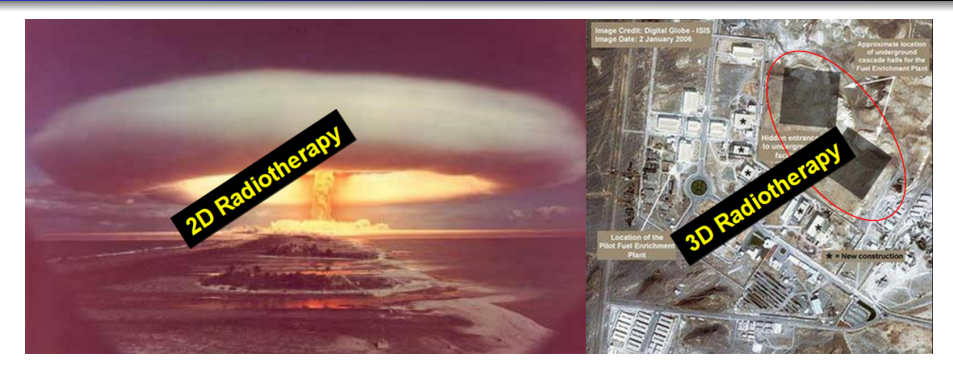

#### Surgical Strike

#### Main Problem

How to identify the target?  $\Rightarrow$  **Medical Imaging** 

[What is Radiotherapy?](#page-2-0) [The Radiotherapy Process](#page-5-0) [DICOM Format and Protocol](#page-8-0)

### Multimodal Medical Imaging for Radiotherapy

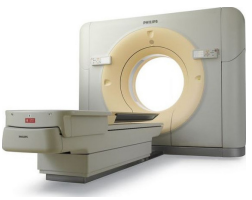

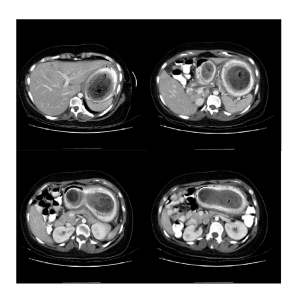

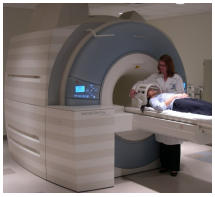

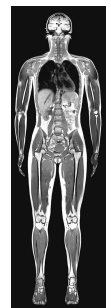

#### $CT + MRI + PET-CT$

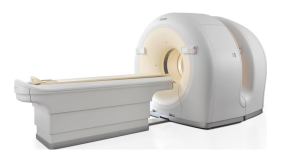

<span id="page-5-0"></span>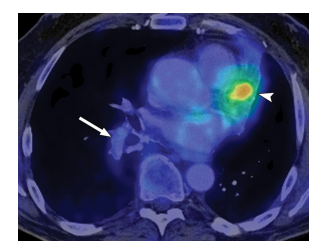

[What is Radiotherapy?](#page-2-0) [The Radiotherapy Process](#page-5-0) [DICOM Format and Protocol](#page-8-0)

### Overall Process

CT

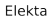

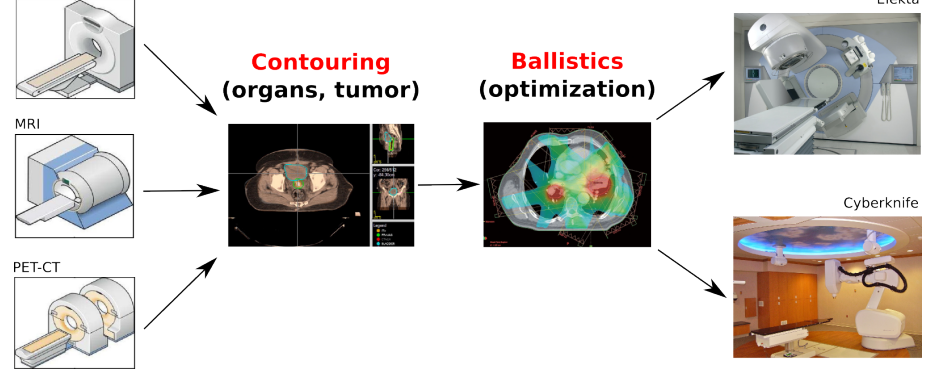

[Introduction](#page-1-0) [Orthanc](#page-15-0) [Conclusions](#page-21-0) [What is Radiotherapy?](#page-2-0) [The Radiotherapy Process](#page-5-0) [DICOM Format and Protocol](#page-8-0)

#### Software Challenges of Modern Radiotherapy

- Many images are produced and analyzed.
- Exchange of images between several medical departments.
- Each image is heavyweight ( $\approx$  512MB per 3D image).
- Many manufacturers are involved  $\Rightarrow$ 
	- Proprietary, costly, closed software.
	- Limited interoperability.

<span id="page-8-0"></span>[The Radiotherapy Process](#page-5-0) [DICOM Format and Protocol](#page-10-0)

### What Is DICOM?

[What is Radiotherapy?](#page-2-0) [The Radiotherapy Process](#page-5-0) [DICOM Format and Protocol](#page-10-0)

### What Is DICOM?

#### **1** File Format:

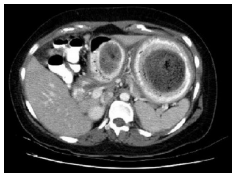

#### One image slice  $+$  Patient metadata

 $\leq$ ?xml version="1.0" ev <person id="0847" <name>Kris & <address> <street>?  $\leq$ city>B

[What is Radiotherapy?](#page-2-0) [The Radiotherapy Process](#page-5-0) [DICOM Format and Protocol](#page-8-0)

## What Is DICOM?

#### **1** File Format:

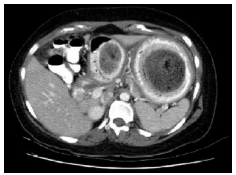

#### One image slice + Patient metadata

 $\leq$ ?xml version="1.0" ev  $\leq$ person id="0847"  $<$ name>Kris <address>  $\le$ street>?  $\langle city\rangle B$ 

<sup>2</sup> Network Protocol — Early example of Web services:

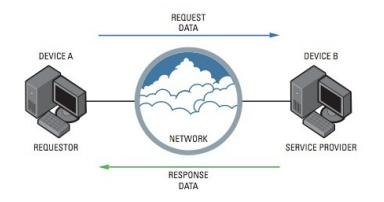

- **Search remote images,**
- Send local images,
- <span id="page-10-0"></span>• Retrieve remote images.

[What is Radiotherapy?](#page-2-0) [The Radiotherapy Process](#page-5-0) [DICOM Format and Protocol](#page-8-0)

### What Is DICOM?

#### Part of the Solution

- De-facto standard in medical imaging.
- Mature (30 years old).
- Supported by any medical device.

[What is Radiotherapy?](#page-2-0) [The Radiotherapy Process](#page-5-0) [DICOM Format and Protocol](#page-8-0)

## What Is DICOM?

#### Part of the Solution

- De-facto standard in medical imaging.
- Mature (30 years old).
- Supported by any medical device.

#### Part of the Problem

- Large and complex (over 4000 pages).
- Old format and protocol (redundant with XML, SOAP,. . . ).
- Huge number of files (3D images split slice-by-slice)
	- $\Rightarrow$  Redundancies between DICOM files,
	- $\Rightarrow$  Need for automated indexing.
- Not developer-friendly (complex parsing).

[What is Radiotherapy?](#page-2-0) [The Radiotherapy Process](#page-5-0) [DICOM Format and Protocol](#page-8-0)

### Main Open-Source Software for DICOM

#### DICOM Toolkits

- DCMTK (format, protocol),
- GDCM (format only).

### DICOM Databases (aka. PACS)

- Dcm4chee.
- Dicoogle.

[What is Radiotherapy?](#page-2-0) [The Radiotherapy Process](#page-5-0) [DICOM Format and Protocol](#page-8-0)

### Main Open-Source Software for DICOM

#### DICOM Toolkits

- DCMTK (format, protocol),
- GDCM (format only).

#### Limitations

- Close-to-metal (network administrators?).
- No indexing.
- Windows support.

### DICOM Databases (aka. PACS)

- Dcm4chee.
- Dicoogle.

#### Limitations

- **•** Heavyweight.
- **Q** Database administration
- **•** Still need a DICOM toolkit to automate tasks.

#### **[Introduction](#page-1-0)**

- [What is Radiotherapy?](#page-2-0)
- [The Radiotherapy Process](#page-5-0)
- [DICOM Format and Protocol](#page-8-0)

### 2 [Orthanc](#page-15-0)

- **•** [Philosophy](#page-16-0)
- **[Orthanc in Action](#page-18-0)**
- **[Current Applications](#page-20-0)**

### **[Conclusions](#page-21-0)**

- [How to Contribute?](#page-22-0)
- <span id="page-15-0"></span>• [Summary](#page-23-0)

[Philosophy](#page-16-0) [Orthanc in Action](#page-18-0) [Current Applications](#page-20-0)

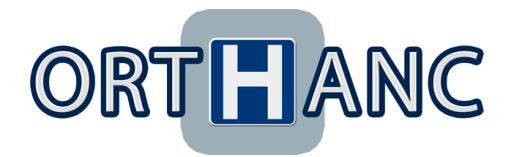

#### Philosophy

- **Q** Compromise between a DICOM toolkit and a PACS.
- <sup>2</sup> Lightweight DICOM store (standalone, cross-platform).
- <sup>3</sup> Immediate to deploy on any PC (no external database).
- **4 RESTful API to DICOM format and protocol.**  $\Rightarrow$  DICOM scripting (network administrators).
- **•** Convert DICOM files to modern formats (JSON and PNG).
- **•** Simple Web interface to explore the content of the store.
- <span id="page-16-0"></span>**2** ...And, of course, open-source :)

[Philosophy](#page-16-0) [Current Applications](#page-20-0)

### Software Architecture

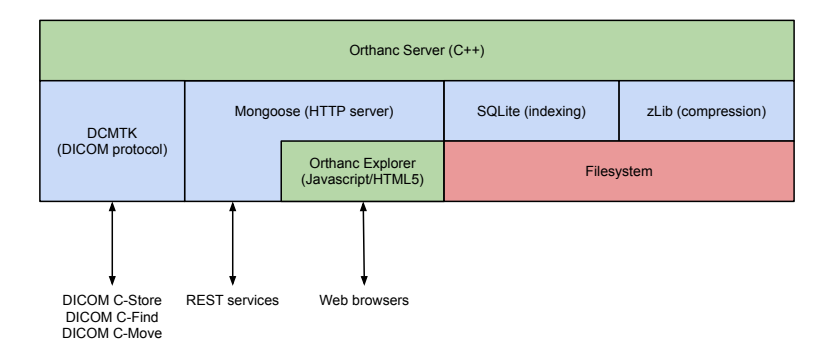

[Philosophy](#page-16-0) [Orthanc in Action](#page-18-0) [Current Applications](#page-20-0)

### Web Interface in Action

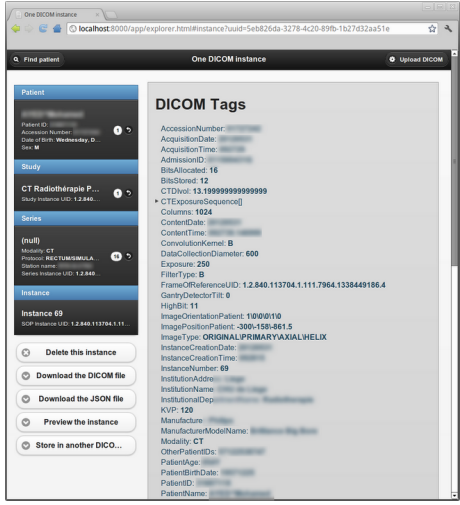

#### Features

- "Patient  $\rightarrow$  Study  $\rightarrow$  $Series \rightarrow Instance"$ transparent indexing.
- **Preview of images** inside the browser.
- **Send to other DICOM** modalities.
- **Download ZIP files.**
- <span id="page-18-0"></span>Anonymization.

### Scripting with Python — Automatic Bridge to the PACS

```
sys.path.append('Orthanc/Resources/Samples/Python')
from RestToolbox import ∗
```

```
# Event polling loop
current = 0while True:
   # Wait for the occurrence of new events in Orthanc
   r = DoGet('http://localhost:8042/changes', { 'since' : current } )
```

```
# React when a new instance is received
for change in r['Changes']:
   if change['ChangeType'] == 'NewInstance':
```

```
# Send the new instance to the PACS
instead = str(change['ID'])DoPost('http://localhost:8042/modalities/pacs/store', instanceId)
```
 $#$  Remove the instance from Orthanc DoDelete('http://localhost:8042/instances/%s' % instanceId)

```
current = r['Last']time.sleep(1)
```
### Current Applications of Orthanc

#### • **DICOM** buffer for transmission errors:

- Nuclear Medicine  $\rightarrow$  Radiotherapy,
- Treatment Planning System  $\rightarrow$  Treatment machines.
- Collect in-room images for adaptive radiotherapy research.
- Anonymization platform for clinical research with firms.
- Automated quality control of PET-CT scanners.
- Automated quantification of focal fibrosis on cardiac MRI.
- <span id="page-20-0"></span>• Mini-PACS on desktop computers  $\Rightarrow$  medical and image processing research.

#### **[Introduction](#page-1-0)**

- [What is Radiotherapy?](#page-2-0)
- [The Radiotherapy Process](#page-5-0)
- [DICOM Format and Protocol](#page-8-0)

### **[Orthanc](#page-15-0)**

- [Philosophy](#page-16-0)
- **Orthanc** in Action
- [Current Applications](#page-20-0)

#### 3 [Conclusions](#page-21-0)

- [How to Contribute?](#page-22-0)
- <span id="page-21-0"></span>**•** [Summary](#page-23-0)

[How to Contribute?](#page-22-0)

### How to Contribute?

Develop a professional, Web-based DICOM viewer (WebGL)  $\Rightarrow$  MIP, PET/CT/MRI fusion, windowing, projection,...

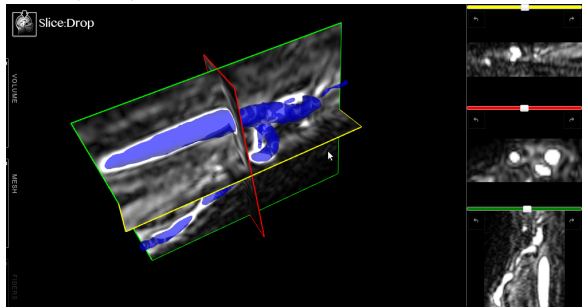

- Port to OS X, RHEL and CentOS.
- FUSE filesystem on the top of the REST API.
- Support WADO, standardize WADO-RS (RESTful DICOM).
- Implement DICOM-RT primitives (for radiotherapy).
- <span id="page-22-0"></span>• Develop a Matlab/Octave toolbox.

[How to Contribute?](#page-22-0) [Summary](#page-23-0)

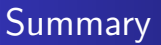

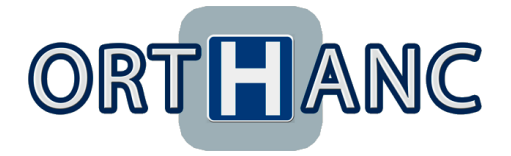

<span id="page-23-0"></span><https://orthanc.googlecode.com/>

- Open-source DICOM store.
- Lightweight, scriptable, versatile.
- **•** Availability:
	- Part of Debian Med.
	- Fedora package waiting for approval,
	- Windows binaries.
- Publications: ISBI 2013, ESTRO 2013, 2 @ BHPA 2013.

# Appendix

### Ohloh Statistics

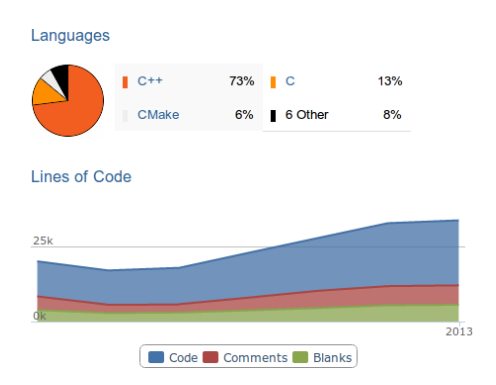

### Focus on Automated Testing

- Continuous Integration Server,
- Unit testing,
- Integration tests through REST API,
- Valgrind,
- Trello to track developments.

### Desirable Features for a Novel DICOM Viewer

- Web-based  $\Rightarrow$  accessible from any PC in the hospital without installation.
- **Cross-platform, lightweight (WebGL, XTK, Slice:Drop).**
- Side-by-side display, link the two series of images (with zoom).
- Windowing (Hounsfield units, 16bpp).
- $\bullet$  3D view  $+$  2D projections (axial, coronal, sagittal).
- PET/CT/MRI superposition and alignment (offsets).
- MIP rendering (Maximum Intensity Projection ⇔ EXT blend minmax).
- Display DICOM-RT (doses and structures).
- Possibility to use non-destructive image compression.
- Speed, smoothness, stability, simplicity (of course).
- Other features: Consider OsiriX (but OS X only!).